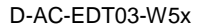

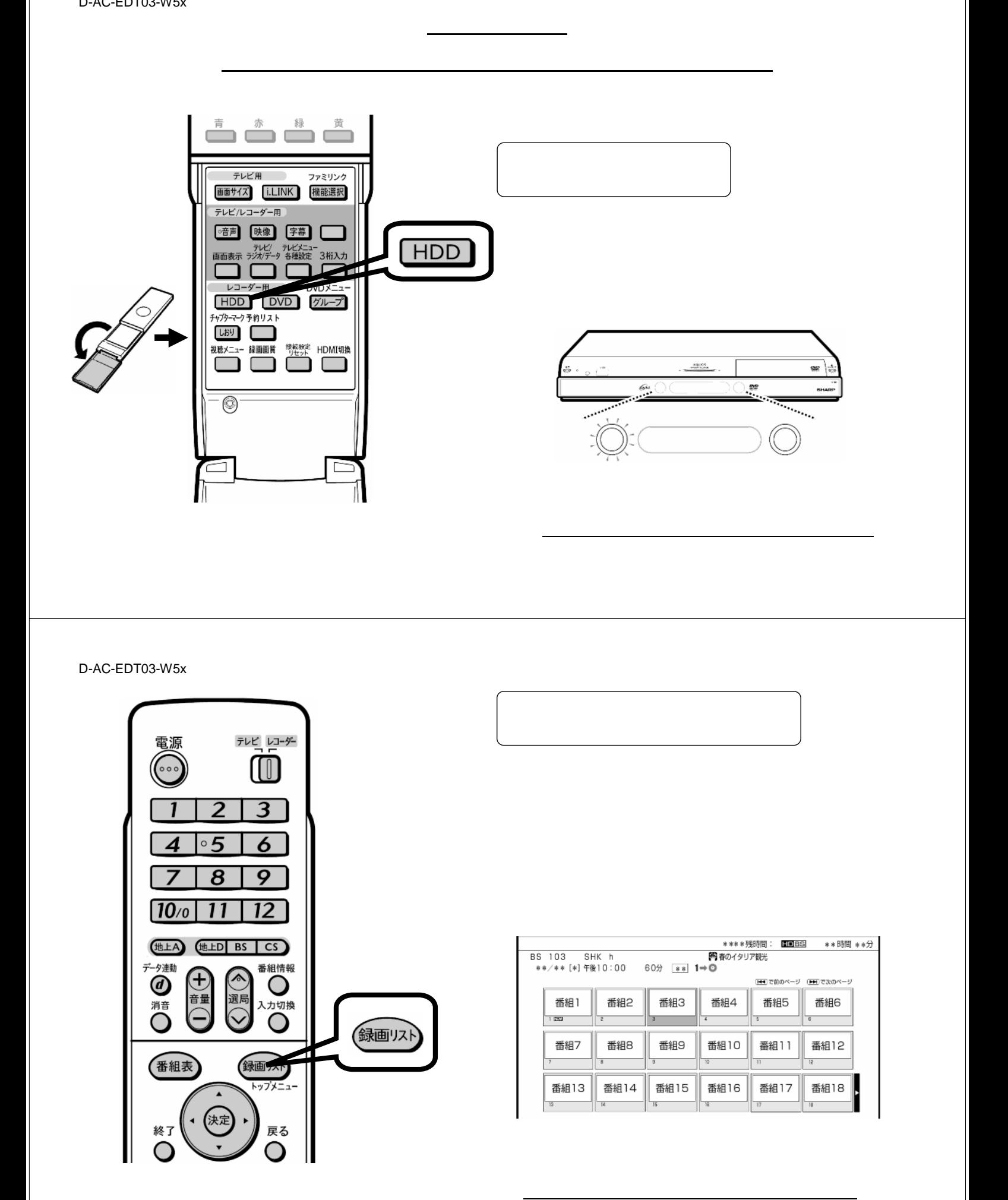

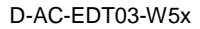

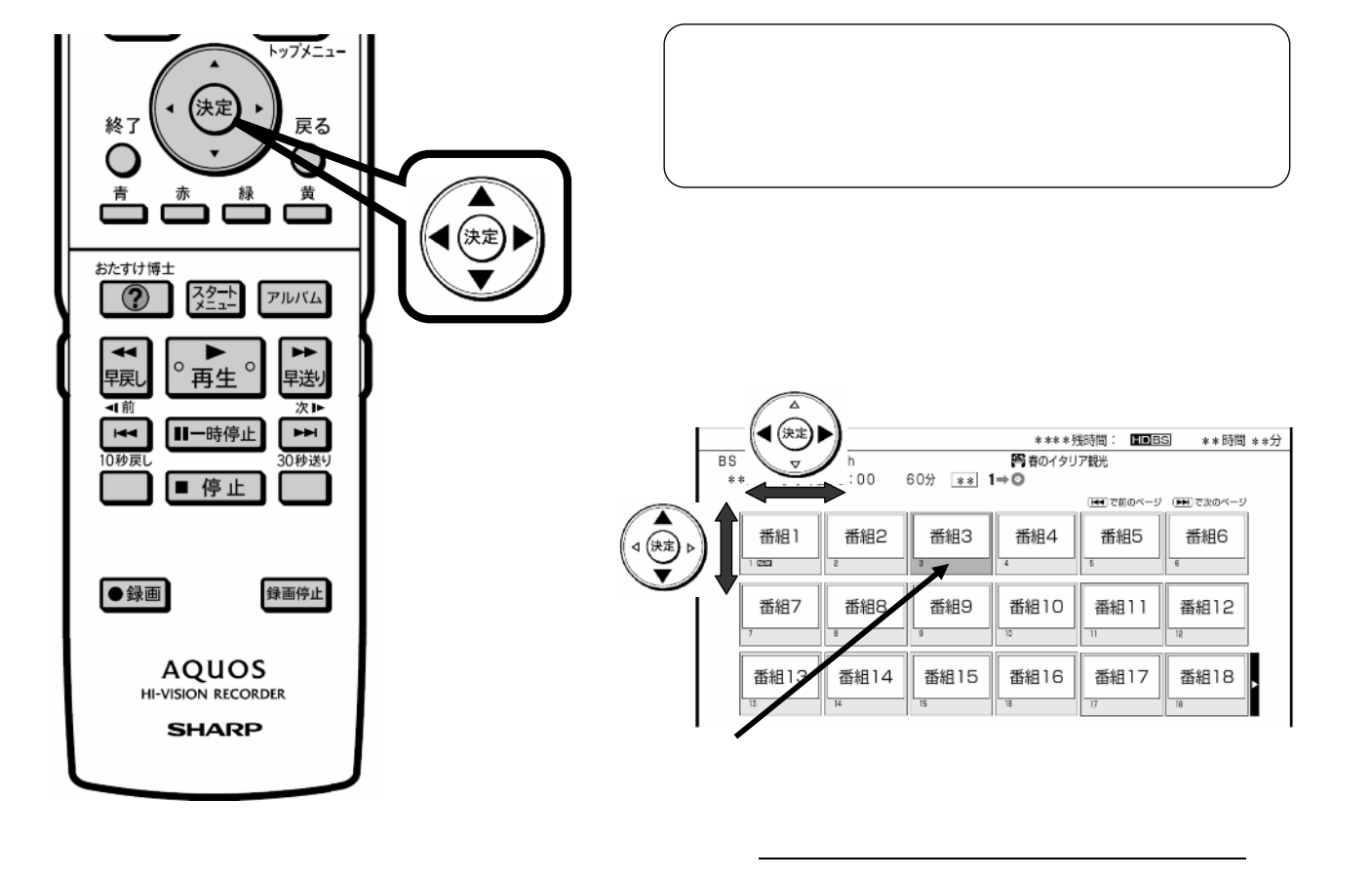

D-AC-EDT03-W5x

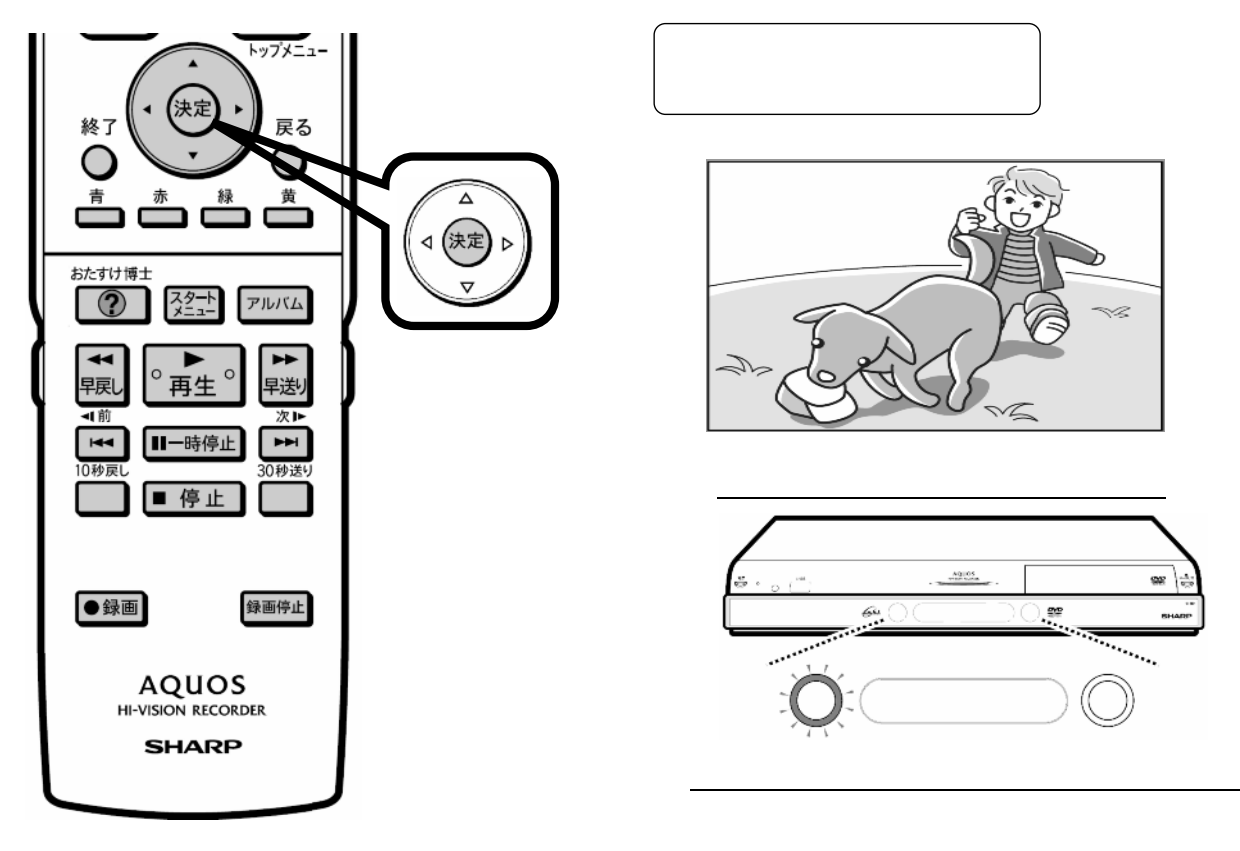

D-AC-EDT03-W5x

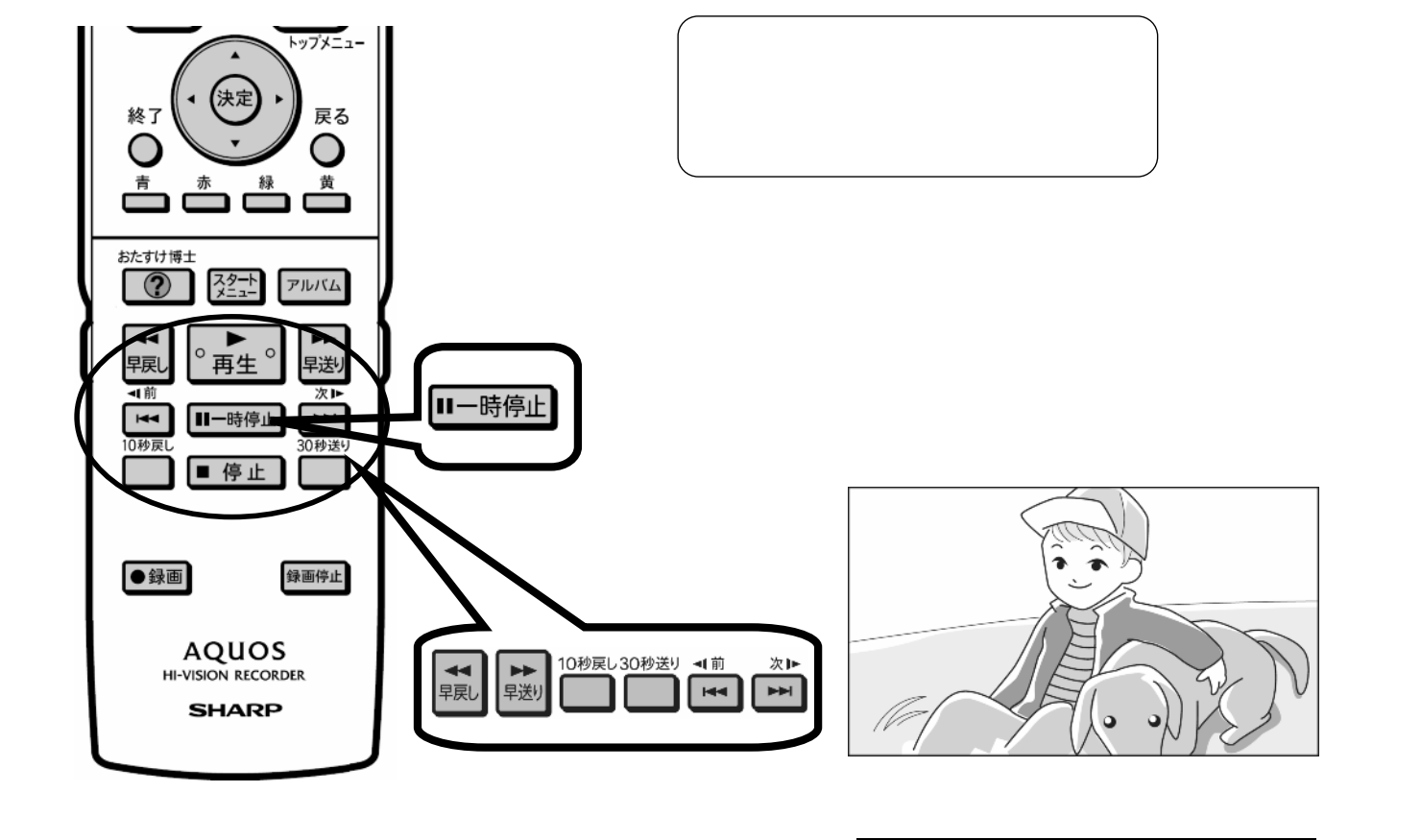

D-AC-EDT03-W5x

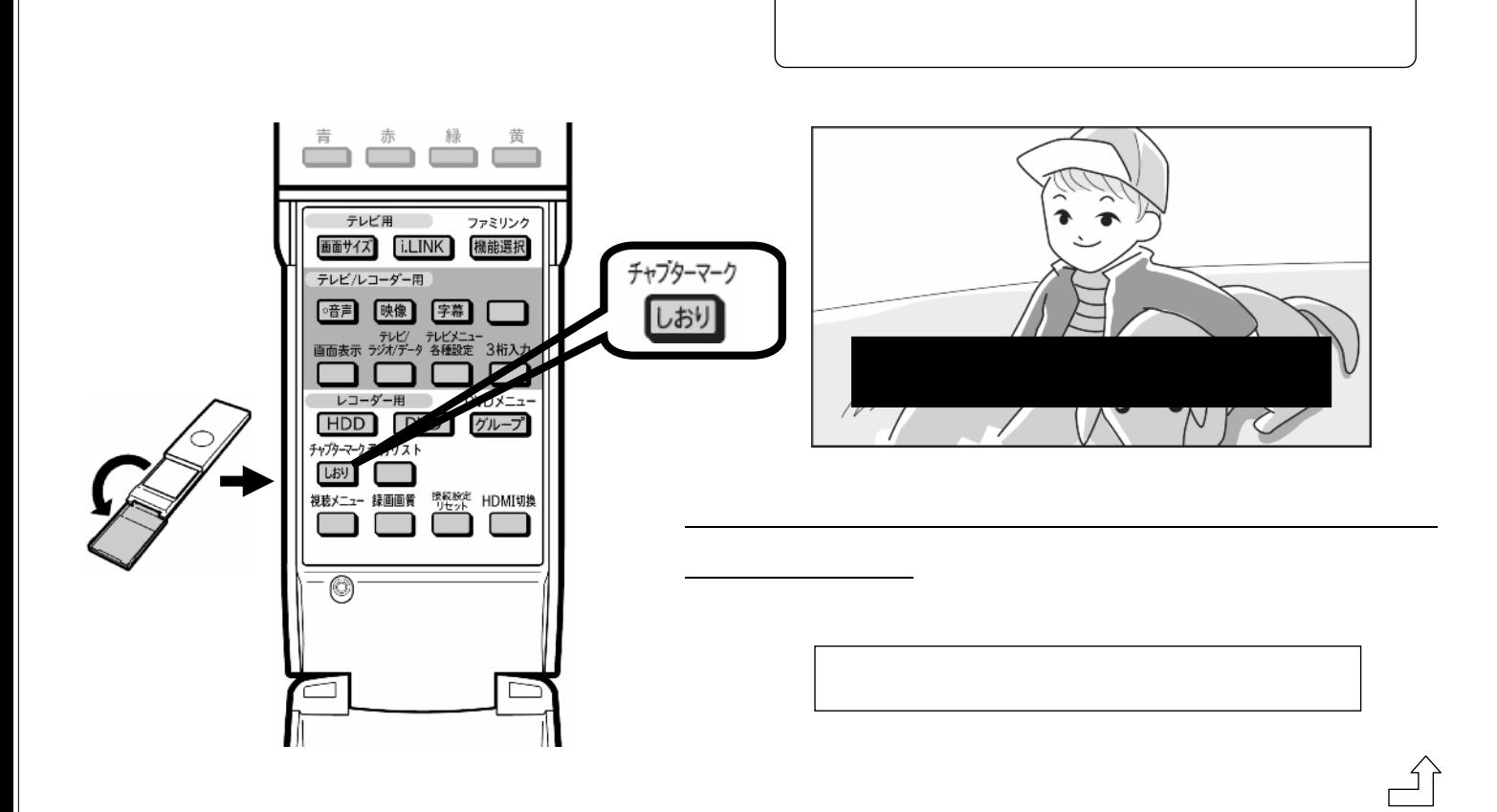

D-AC-EDT03-W5x

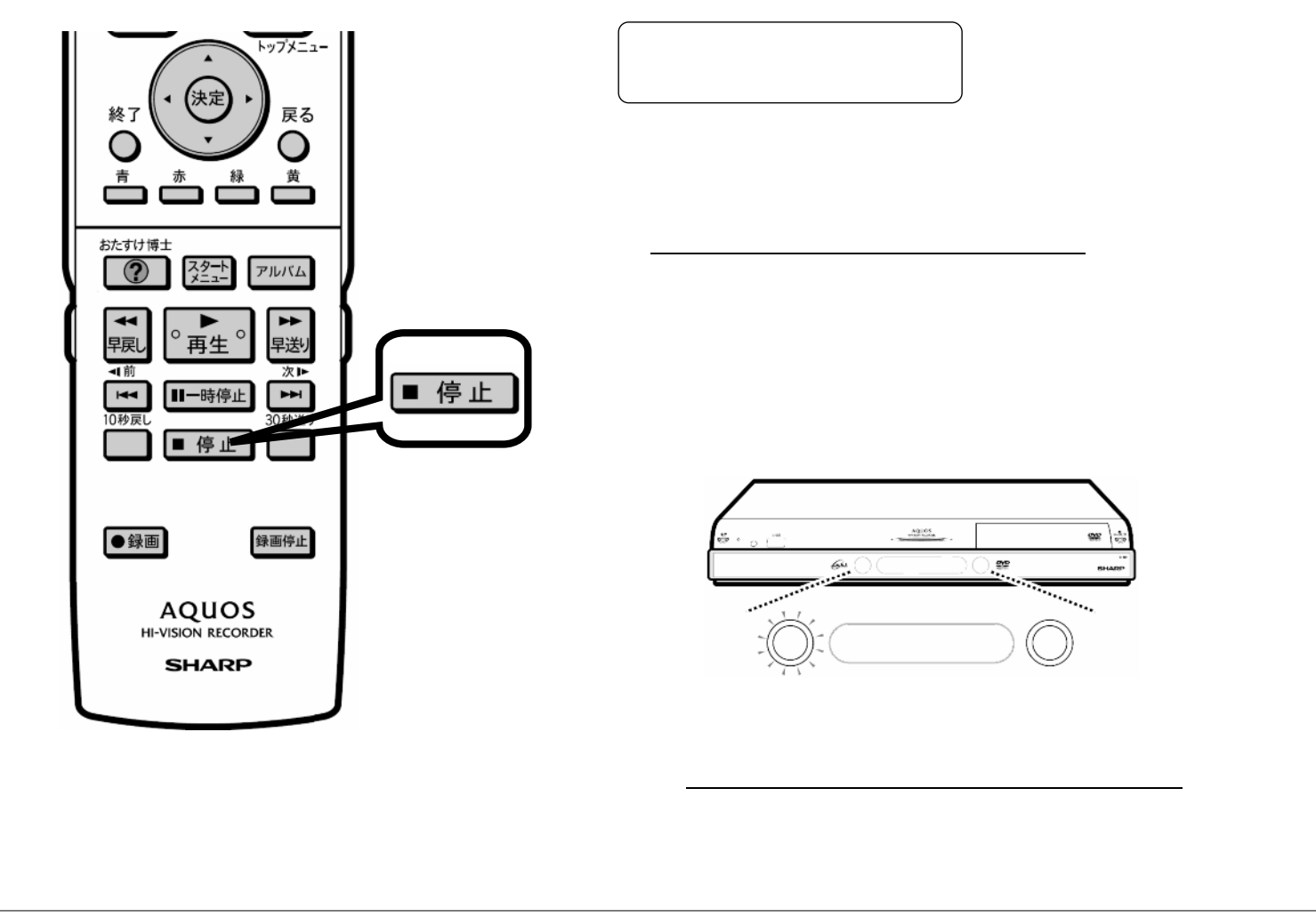